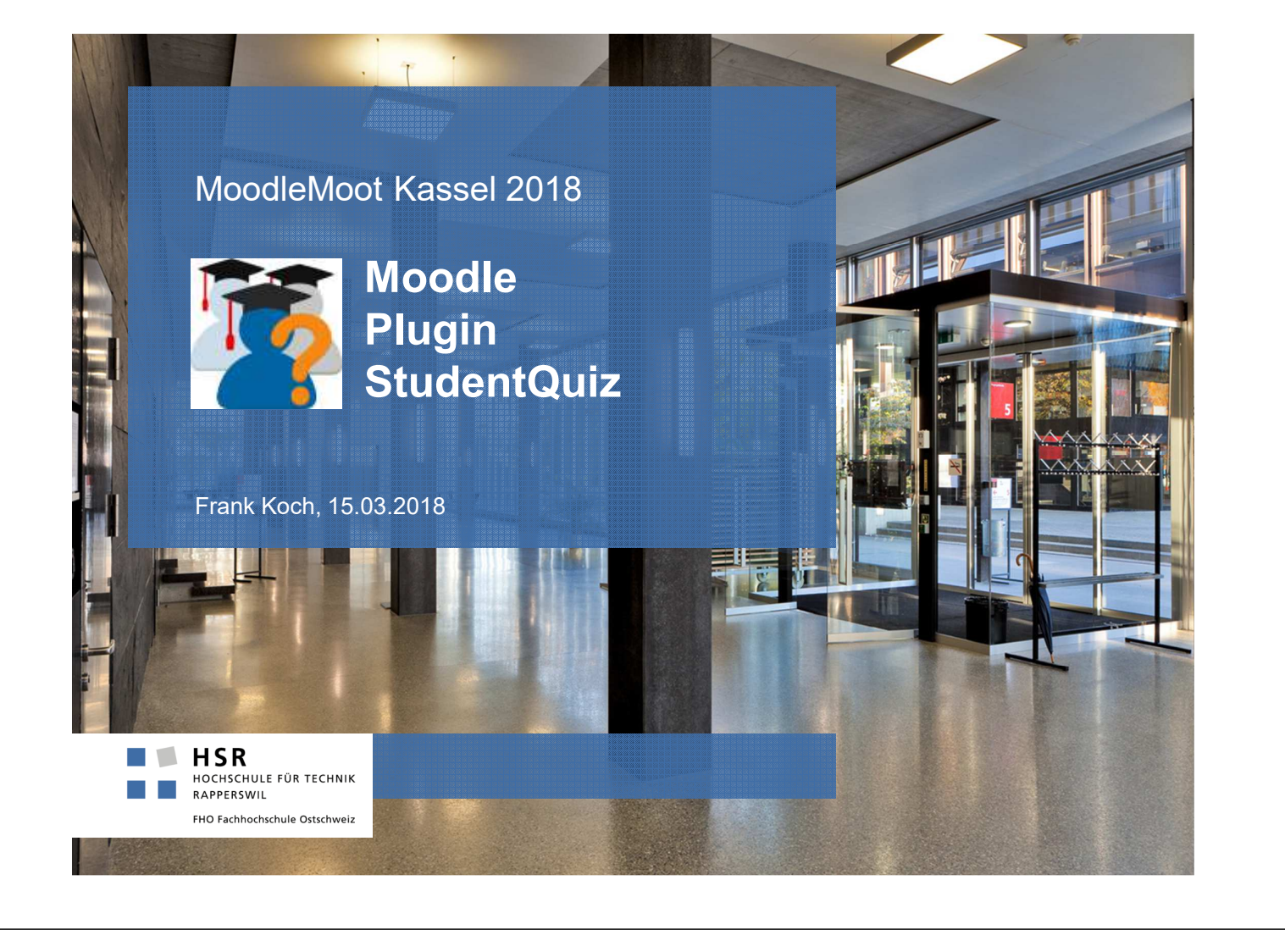

# University of Applied Sciences Rapperswil / Switzerland

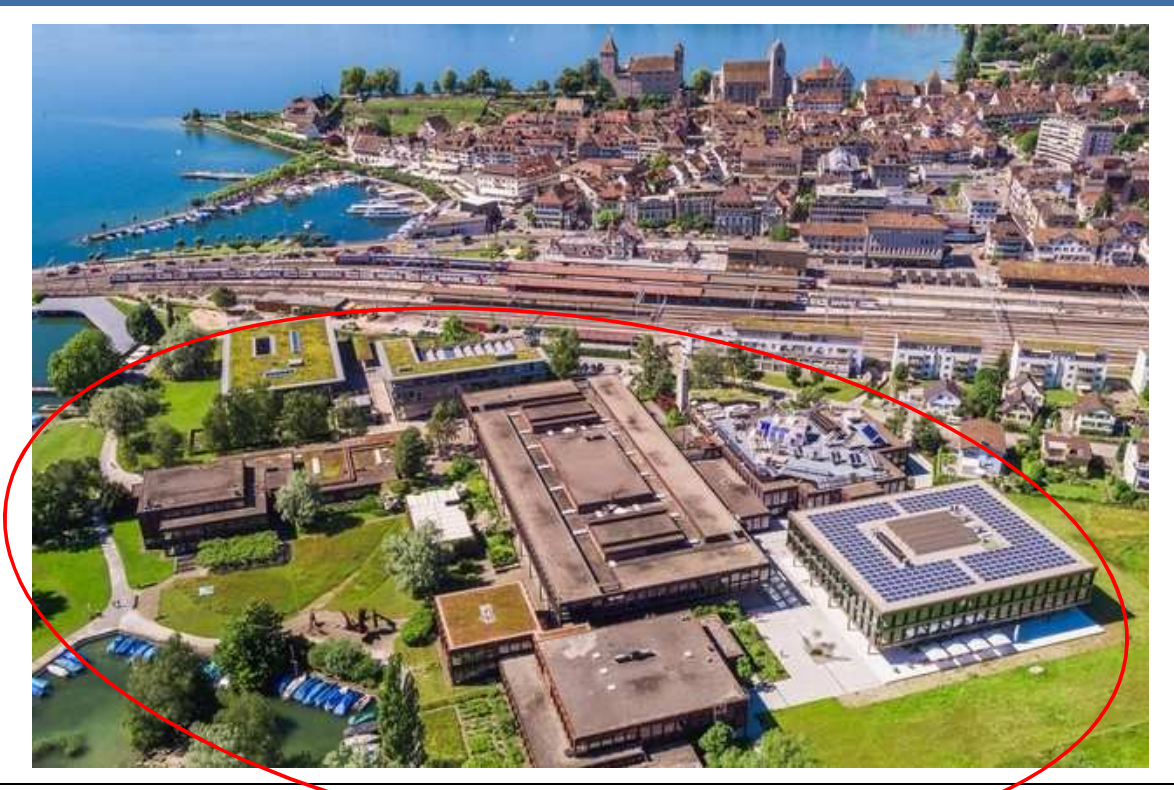

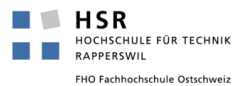

- 1. Introduction StudentQuiz
- 2. Demo StudentQuiz
- 3. Exercise StudentQuiz
- 4. Discussion StudentQuiz

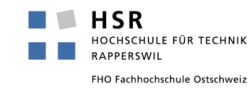

Frank Koch 3

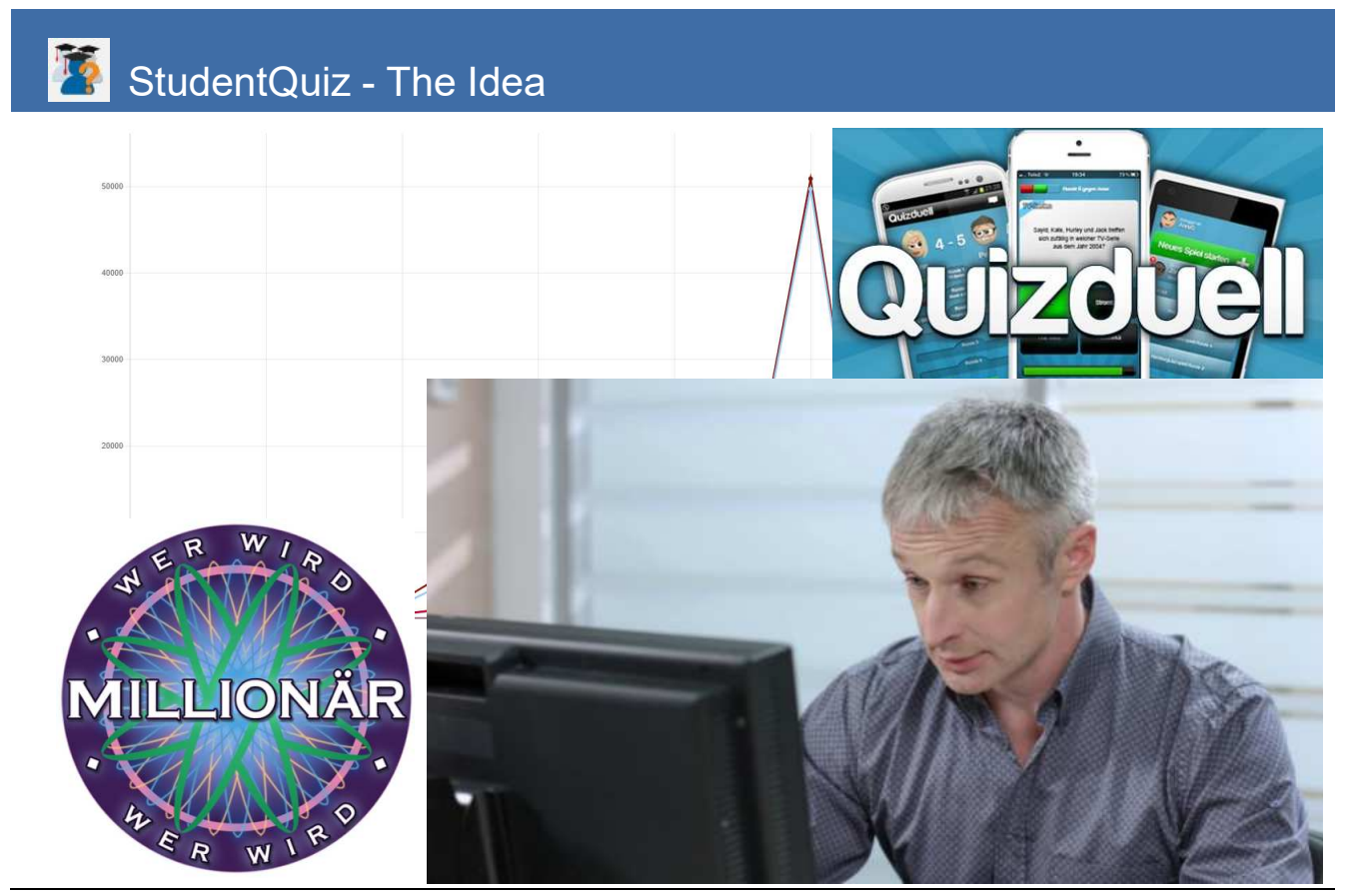

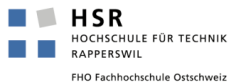

## StudentQuiz - Properties

- StudentQuiz makes Moodle content student-driven.
- StudentQuiz enables students to collaboratively create their own question pools.
- Students can filter questions into quizzes, and they can rate and comment questions while working through the quizzes.
- StudentQuiz collects usage data for each question and ranks students based on their contribution and answers.
- The Personal Learning Assistance shows each student his/her individual learning progress and compares this with the community.
- Created questions become part of the Moodle question bank and can be reused in other Moodle quizzes.
- StudentQuiz was developed at the HSR University of Applied Sciences Rapperswil, is open source GPLv3, and can be downloaded from the Moodle Plugin Directory.

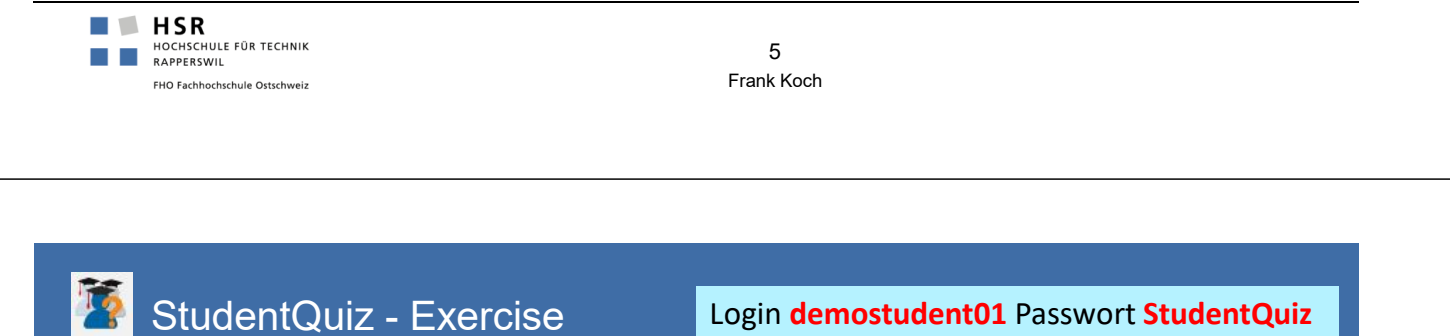

Login **demostudent01** Passwort **StudentQuiz** Login **demostudent02** Passwort **StudentQuiz …**

■ Go to StudentQuiz Demo Server

Login **demostudent20** Passwort **StudentQuiz**

- https://studentquiz.hsr.ch
- $\Box$  Create your personal account or use one of these generic logins
- Go to **StudentQuiz 3.0 Demo Course** and pick activity **StudentQuiz Kassel**

## ■ Hands On

- 1. Contribute one or more questions to *StudentQuiz Kassel*
- 2. Filter some questions and run your quiz
- 3. Answer, rate and comment the questions
- 4. How are you doing? Check your progress bar and ranking

## StudentQuiz - Resources

#### **Find all resources at studentquiz.hsr.ch**

- What is StudentQuiz?
- Introduction video
- **Manuals**
- $\blacksquare$  Sandbox
- Discussion and Feedback form
- Contact

#### **Moodle Plugin Directory**

■ https://moodle.org/plugins/mod\_studentquiz

## **Github StudentQuiz**

■ https://github.com/frankkoch/moodle-mod StudentQuiz

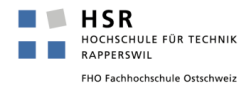

Frank Koch 7

# StudentQuiz - Usage statistic

## Number of sites using the plugin: 200

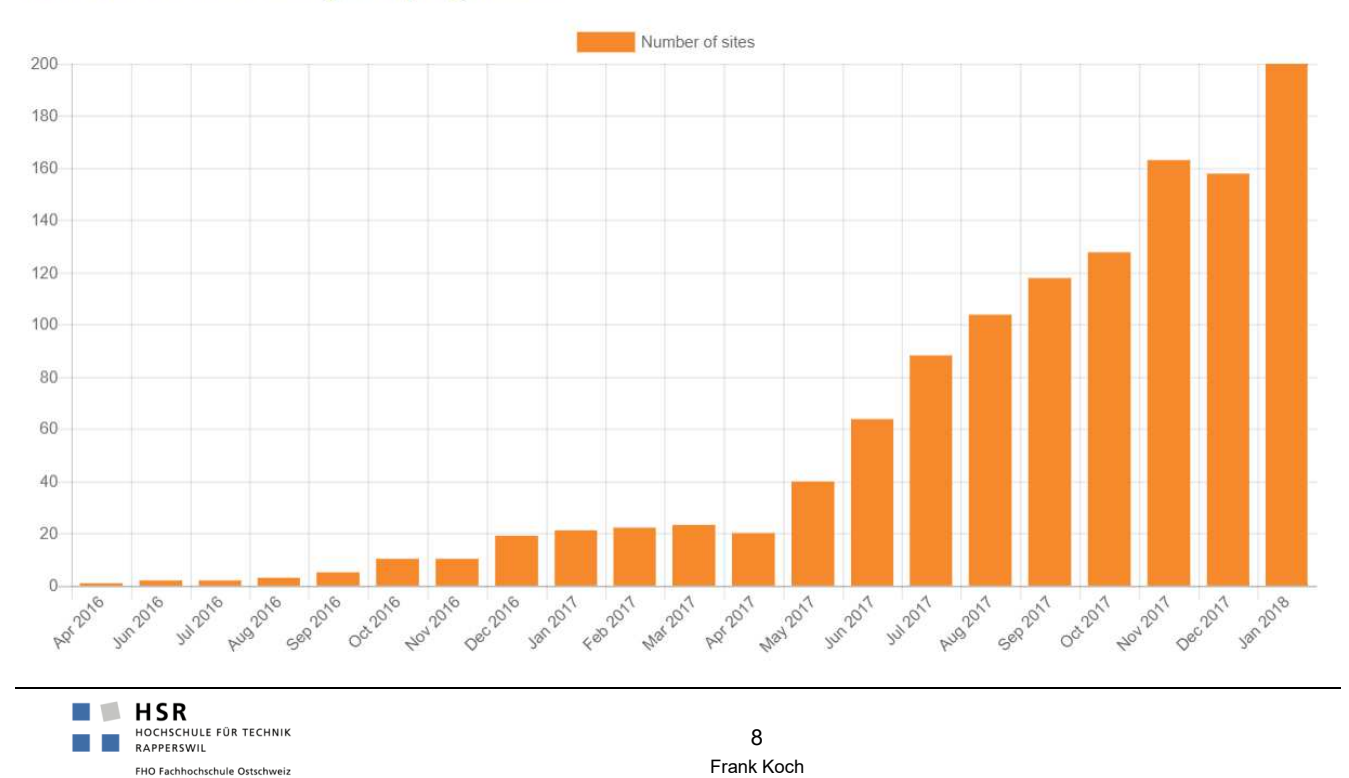

## StudentQuiz - Example University of Otago, New Zealand

- University of Otago started with faculty of medicine  $= 1800$  students
	- $\Box$  5 shared banks:
		- $\Box$  Obstetrics and gynaecology maintains 450 questions
		- $\blacksquare$  Pediatrics maintains 400 questions
		- $\blacksquare$  Psychology maintains 300 questions
		- $\blacksquare$  Pathology maintains 900 questions
		- **Pharmacology maintains 500 questions**
	- $\blacksquare$  5th year student revision course maintains 5 750 questions
		- $\blacksquare$  Up to 120 simultaneously working students
		- $\blacksquare$  No performance issues

■ University of Otago now opened StudentQuiz for all its 20 000 students

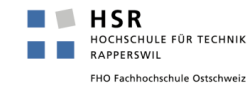

Frank Koch 9

## StudentQuiz - Example HSR Hochschule für Technik Rapperswil

Wirtschaftsinformatik 1 FS2017 Computed from logs since Wednesday, 23 July 2014, 11:53 AM.

## **Wirtschaftsinformatik** with 80 students plus me

- $\blacksquare$  Each student was asked to provide 4 questions
- During the course of the semester we shared 540 questions
- Figures based on StudentQuiz 2.0

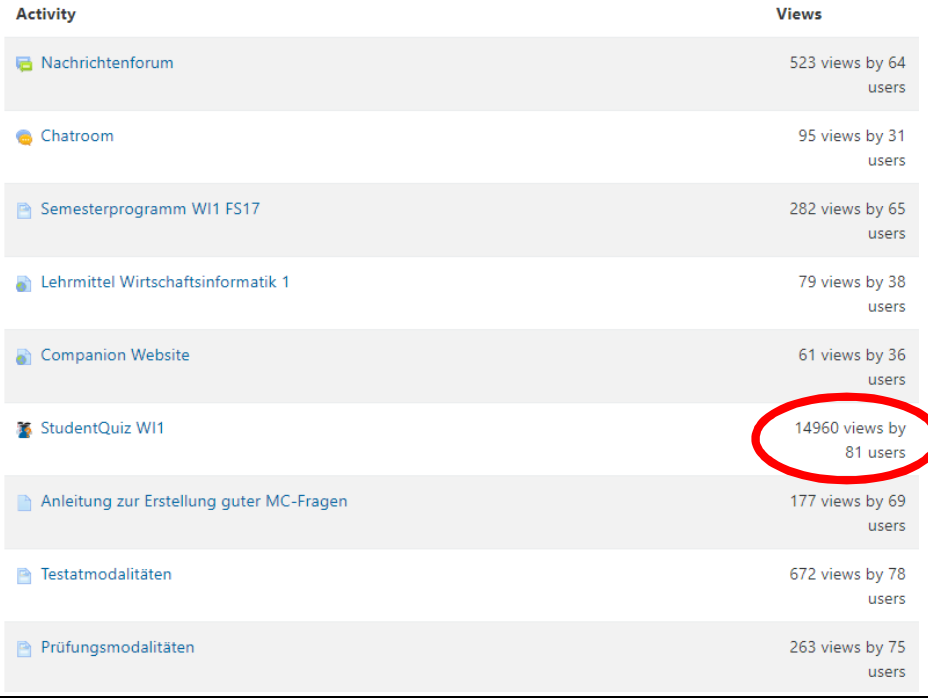

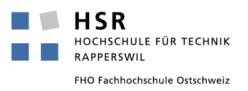

## StudentQuiz - Experiences

- $\blacksquare$  Think about the question types allowed
- $\blacksquare$  Train students how to create good questions, especially MCQ
- $\blacksquare$  Contribute some good quality questions as guide lines first
- Require a minimum number of questions from each student
- Create a gamified atmosphere
- $\blacksquare$  Be fast with comments, be hard with approvals and deletes
- You maybe want to mention that you "maybe" want to recycle some good questions for the exam ;-)

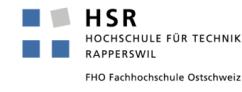

Frank Koch 11

## StudentQuiz - Next Steps and Discussion

## ■ Next Steps for us developers

- Getting ready for Moodle Mobile
- $\blacksquare$  Setup Activity completion
- Setup Gradebook

## **Next Steps for you**

- $\blacksquare$  Create your account at studentquiz.hsr.ch
- $\blacksquare$  Share your ideas and thoughts about StudentQuiz & StudentQuiz Feedback
- $\blacksquare$  Come back to studentquiz.hsr.ch as often as you like
- $\blacksquare$  Share the introduction video with interested colleagues
- $\blacksquare$  Feel free to contact frank.koch@hsr.ch

## **Discussion**

- Anything missing?
- $\blacksquare$  Special learning scenario?
- $\blacksquare$  Are you interested using StudentQuiz?
- Cooperation ideas?

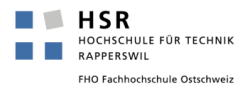